# Bug Bounties Cén scéal?

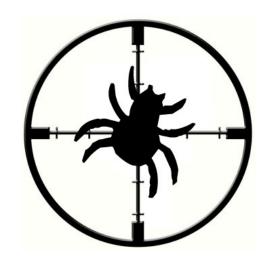

## Who am I?

## What do I do?

Ciarán McNally

- Freelance Security Consulting
- Bug Bounties
- Security Research
- Recently signed as a contracted remote Application Security Engineer with bugcrowd

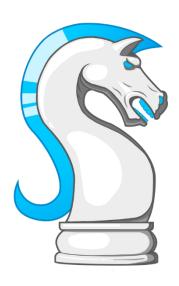

# Why Care?

 Top 50 on two of the worlds largest Responsible Disclosure Platforms.

> ciaran@securit.ie www.securit.ie twitter.com/@ciaranmak

# What are Bug Bounties?

- Many organisations offer cash rewards to researchers for responsibly disclosing security issues or vulnerabilities.
- There are well defined rules of engagement, known as "responsible disclosure policies" that outline what is acceptable.
- In other words, **READ THE SCOPE** for each program. They are all different. Don't ruin it for others by blackmailing or feeling entitled to cash.

# **Advantages of Bug Bounties**

#### For security consultants, students, hobbyists or enthusiasts...

- Perfect to pad out your CV with real demonstrable experience.
- It pays extremely well when your skill starts increasing.
- There is an excellent global community to learn from.
- Learn to distinguish and pursue the bugs that matter first.
- They encourage you to think more like a **blackhat** which will make you a better ພາກາເຂົ້າສະເ

# **Advantages of Bug Bounties**

#### For organisations...

- You can still choose who, how and where you want the testing performed.
- You only pay for the vulnerabilities found.
- It is more community driven and gives you more of a **community presence**.
- A larger number of security experts are looking at your applications.
- Transparency encourages trust from your users or clients.
- It's an additional layer of security! (Who needs that right?)

# Responsible Disclosure Platforms bugcrowd lackerone

- Register as a researcher
- Very researcher focused and encourage skill growth with good feedback.
- Very large variety of programs: web app, mobile & desktop apps, flex (2 week – 1 Month).
- Excellent private bounty programs.
- Almost 20,000 researchers and an active community.
- Encourages finding critical issues with additional rewards.

- Register as a researcher
- Larger scoped programs means easier to find bugs.
- Public disclosure of some issues that may help others learn.
- "Internet bug bounty"
- Vendor responses differ greatly
- Higher reward ceiling!

## Advice for getting started

- The older programs with smaller applications are likely to have less obvious issues, focus on the newer or larger programs until confident.
- Read the scope, review public bugs for the program.
- Soon after you start building your score or reputation you will start being invited to private programs.

Better rewards + less people with access = more money for you.

## **Penetration Testing Methodology**

- Information Gathering, Network Reconnaissance & OSINT
- Probing, Active Scanning, Vulnerability Scanning & Analysis
- Exploitation, Leveraging Vulnerabilities & Verification
- Reporting and Communication of issues

#### Regular Techniques:

- Google Searches
- Subdomain Brute Forcing
- AXFR DNS Transfers
- Scanning IP Range
- Reverse DNS lookups
- Web DNS tools
- whois lookups

#### **Recommended Tools:**

- dig
- subbrute
- Recon-ng
- gitrob
- Resources:
  - > scans.io
  - > dnsdumpster.com

- Unlike the average Penetration Test of 2+ days on a single application or single IP address. Bug Bounty Programs are often **much wider** in scope.
- The scope is often defined by something like the following:
   \*.yahoo.com ....
   Many are "All company owned, branded or acquisition sites"
- I want to examine alternative approaches I have used to tackle this.

#### **Pentest Tips**

- Find as many of the organisation owned services or servers as you can.
- The more you find now, the easier it will be to gain access later.
- Reconnaissance and information gathering is by far the most important step.
- ALWAYS GO AS DEEP AS YOU CAN.

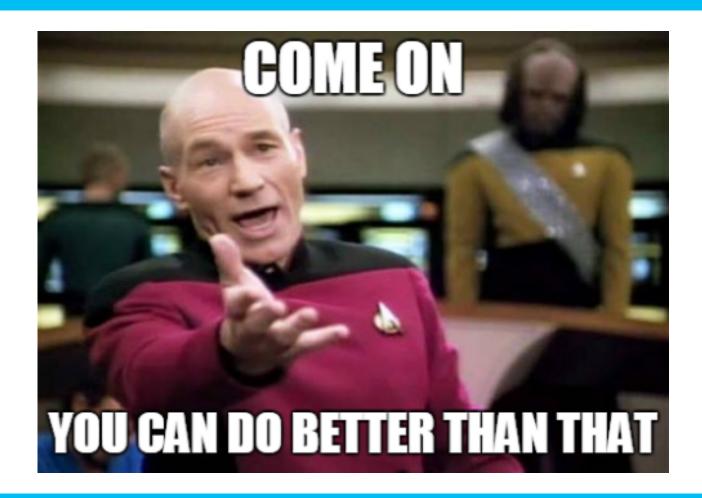

"Think Bigger" Attacker Techniques:

- Lookup Company ASN BGP routers
- Retrieve ALL their IP ranges.

Example: Yahoo =>

| AS7280   | Yahoo! Inc.                        |            |
|----------|------------------------------------|------------|
| AS7233   | Yahoo                              |            |
| AS58721  | Yahoo-Inc                          | <b>XX</b>  |
| AS58720  | Yahoo-Inc                          | <b>XX</b>  |
| AS58525  | Yahoo! AUA                         | <b>**</b>  |
| AS5779   | Yahoo! Broadcast Services, Inc.    |            |
| AS55898  | Yahoo Japan Corporation            | •          |
| AS55517  | YAHOO! HKA                         | ☆          |
| AS55418  | YAHOO! ID1                         | <b>(</b> 0 |
| AS55417  | YAHOO! SGA                         |            |
| AS55416  | YAHOO! KRA                         | (0)        |
| AS4694   | Yahoo Japan Corporation            | •          |
| AS4681   | Yahoo Japan Corporation            | •          |
| AS45915  | Yahoo! India Pvt Ltd.              | -          |
| AS45863  | Yahoo! India Pvt Ltd.              | -          |
| AS45502  | Yahoo Corp Network                 | (0)        |
| AS45501  | Yahoo Corp Network                 | <u>(o</u>  |
| AS43428  | Yahoo! Europe                      |            |
| AS42173  | Yahoo! Europe                      | +          |
| AS40986  | Yahoo! Europe                      |            |
| AS393245 | Yahoo                              |            |
| AS38689  | Yahoo! Korea, Corp.                | (0)        |
| AS38072  | Yahoo! Web Services India Pvt Ltd. | -          |
| AS38045  | Yahoo! Inc. Corp Network           |            |
| AS36752  | Yahoo                              |            |
| AS36647  | Yahoo                              |            |
| AS36646  | Yahoo                              |            |
| AS36229  | Yahoo! Inc.                        |            |
| AS36129  | Yahoo                              |            |
| AS36088  | Yahoo                              |            |
| AS34082  | Yahoo! Europe                      | 32         |
| AS34010  | Yahoo! Europe                      | 25         |

| Yahoo!                                    |                                                                                                    |
|-------------------------------------------|----------------------------------------------------------------------------------------------------|
| Yahoo! do Brasil Internet Ltda.           |                                                                                                    |
| Yahoo!                                    |                                                                                                    |
| Yahoo!                                    |                                                                                                    |
| Yahoo Japan Corporation                   | •                                                                                                    |
| Yahoo Japan                               | •                                                                                                    |
| YAHOO! TAIWAN                             | •                                                                                                    |
| Yahoo China Datacenter                    | *)                                                                                                    |
| Yahoo Japan Corporation                   | •                                                                                                    |
| Yahoo Bangalore Network Monitoring Center | 章                                                                                                    |
| Yahoo Backbone Network, Asia Pacific      | 索                                                                                                    |
| Yahoo Japan Corporation                   | •                                                                                                    |
| Yahoo Bangalore Network Monitoring Center | •                                                                                                    |
| Yahoo                                     |                                                                                                    |
| Yahoo Japan Corporation                   | •                                                                                                    |
| Yahoo                                     |                                                                                                    |
| Yahoo! Europe                             |                                                                                                    |
| Yahoo! Europe                             | 22                                                                                                    |
| Yahoo                                     |                                                                                                    |
| Yahoo                                     |                                                                                                    |
| Yahoo Japan Corporation                   | •                                                                                                    |
| Yahoo                                     |                                                                                                    |
| Yahoo!                                    |                                                                                                    |
| Yahoo! Korea, Corp.                       | <b>(0)</b>                                                                                                    |
|                                           | Yahool do Brasil Internet Ltda.  Yahool Yahool Yahoo Japan Corporation Yahoo Japan YAHOOl TAIWAN Yahoo China Datacenter Yahoo Japan Corporation Yahoo Japan Corporation Yahoo Bangalore Network Monitoring Center Yahoo Bangalore Network, Asia Pacific Yahoo Japan Corporation Yahoo Japan Corporation Yahoo Japan Corporation Yahoo Japan Corporation Yahoo Japan Corporation Yahoo Japan Corporation Yahoo Japan Corporation Yahoo Papan Corporation Yahoo Japan Corporation Yahoo Japan Corporation Yahoo Japan Corporation Yahoo Japan Corporation Yahoo Japan Corporation Yahoo Japan Corporation Yahoo Japan Corporation |

"Think Bigger" Attacker Techniques:

 The couple of hundred target hosts you found before...

Just became a couple of hundred thousand.

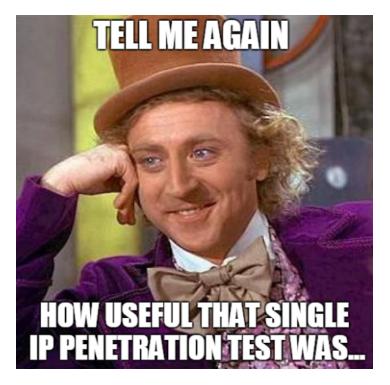

#### **Other Techniques:**

- scans.io data has scans of the whole internet, both http and reverse DNS.
- These JSON dumps are updated weekly.
- Import them into Elasticsearch with Kibana for Information Gathering or searching for your target.

#### Regular Techniques:

- Scanning Tools
- Custom Scripts

#### **Recommended Tools:**

- Nmap, Masscan, Zmap...
- Nessus, OpenVAS...
- Burp, Arachni, Appscan...
- Curl
- Dirb, dirs3arch
- SQLmap
- THC-hydra
- Metasploit

- 99.99% of bounty programs **disallow heavy scanning**. Learn how to effectively throttle your tools if you do opt for mass scanning.
- Organisations running bounties are well capable of running their own scanners. DO NOT report "low" or "potential" rated scanner vulnerabilities.

#### "Think Bigger" Attacker Techniques

- I developed my own threaded scanning tool dubbed "scantastic" in February.
- https://github.com/maK-/scantastic-tool
- It dumps masscan network scans and directory brute-forcing scans into elasticsearch.
- Ideas contributed by @nnwakelam

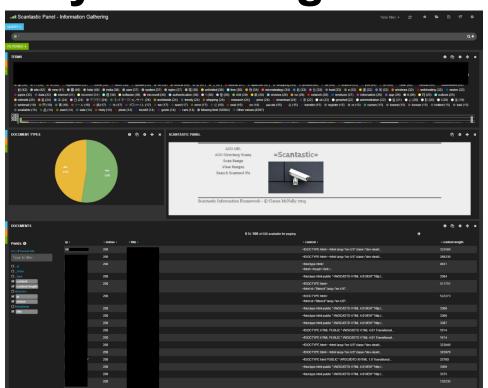

- This is a very powerful technique.
- Once a vulnerability is identified, It can now be scanned for across all services.
- You can also scan for common known vulnerable files and filter the results.

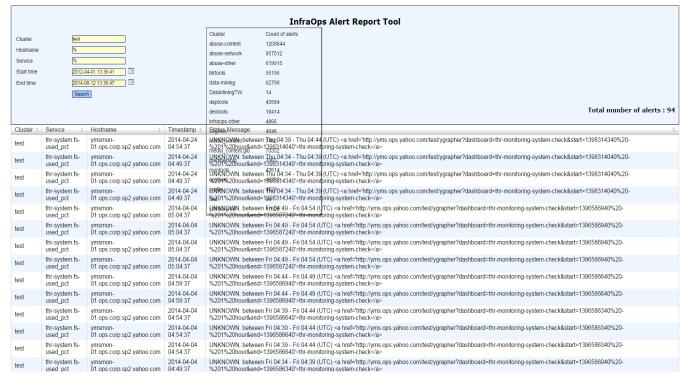

## **Bug Bounty Penetration Testing**

- I combined this scanning technique with a regular penetration testing methodology against Adobe's Responsible Disclosure Program in recent Months.
- Within 24 hours of testing I managed to report 66
   Vulnerabilities. I am currently #1 on the Adobe program as a result.

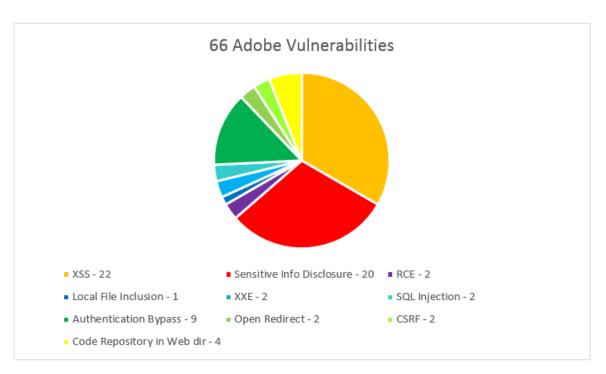

**Bug Bounty Penetration Testing** 

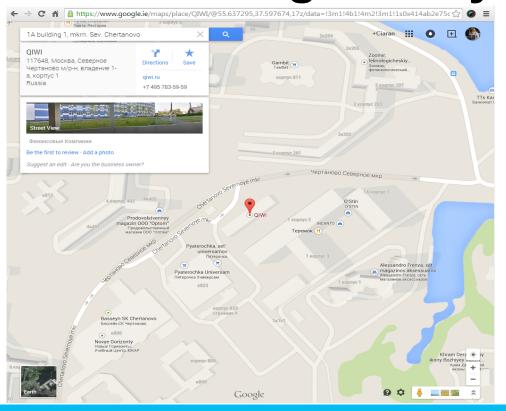

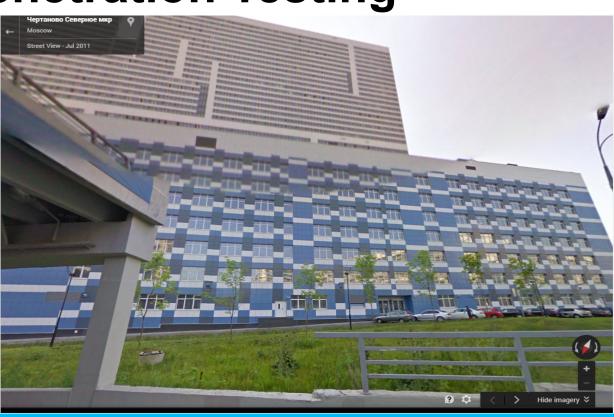

Password of

"000000"

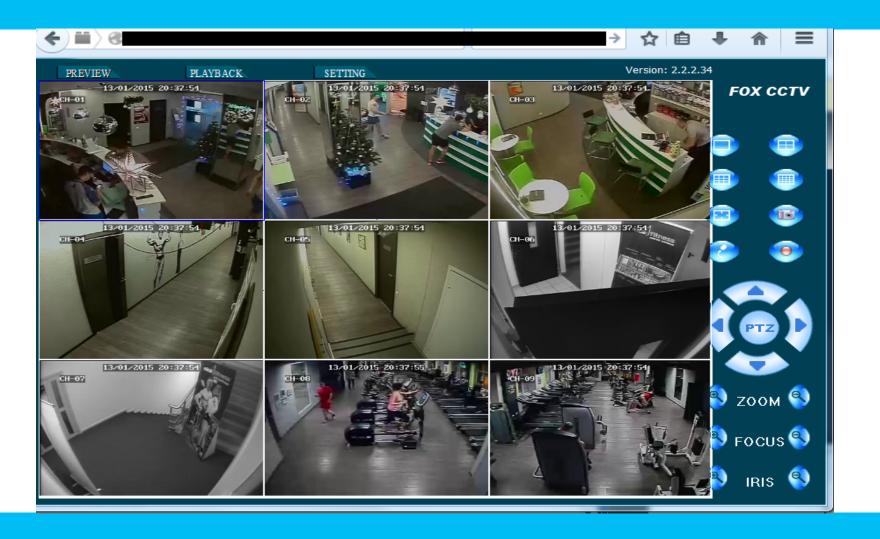

## **Bug Bounty Penetration Testing**

#### More Tips:

- You only get rewarded if you are first to find and report an issue. So report first, then update later if you escalate the vulnerability further.
- Expect duplicates
- Always go as far as you can with what you find. The reward could double.
- Keep an eye on **#bugbounty**, **#infosec** or **#bugcrowd** regularly on Twitter, there is a large community always posting there. Plenty of excellent tips and blog posts.

## Thank you!

ciaran@securit.ie

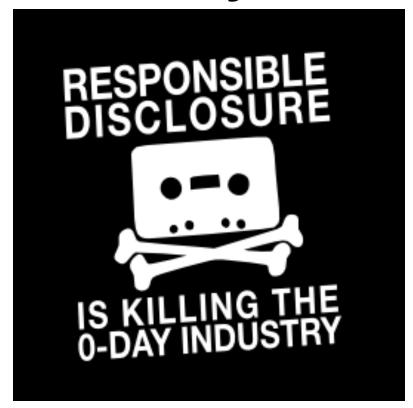

Twitter.com/@ciaranmak